# *Непрерывный контроль качества печати ФСМ/АМ, осуществляется с помощью*

### *стационарного сканера*

## *Motorola*

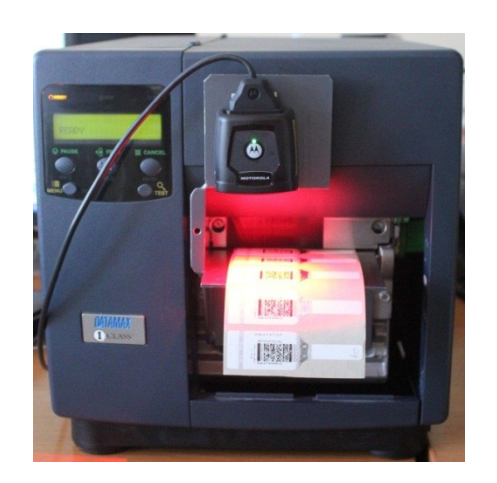

#### *Зачем нужно контролировать качество печати ФСМ/АМ ?*

*Федеральная служба по регулированию по алкогольному рынка доводит до сведения организаций, осуществляющих производство и оборот алкогольной продукции, следующее:*

*Согласно статье 26 Федерального закона от 22.11.1995 № 171-ФЗ оборот алкогольной продукции без маркировки в соответствии со статьей 12 Федерального закона, либо с маркировкой поддельными марками запрещен.*

*Согласно пунктам 3 и 4 статьи 12 Федерального закона от 22.11.1995 № 171-ФЗ марка является документом государственной отчетности, удостоверяющая законность (легальность) производства и (или) оборота на территории Российской Федерации алкогольной продукции.*

*Технология изготовления и нанесения федеральных специальных марок и акцизных марок должна исключать возможность их подделки и повторного использования, обеспечивать возможность нанесения на них и считывания сведений о маркируемой ими алкогольной продукции с использованием технических средств единой государственной автоматизированной информационной системы в течение всего срока нахождения алкогольной продукции в обороте.*

*Следовательно, наличие марки, которая не обеспечивает возможность считывания сведений о маркируемой ей алкогольной продукции с использованием технических средств единой государственной автоматизированной информационной системы, или наличие поддельной марки свидетельствует о нелегальности производства или ввоза в Российскую Федерацию алкогольной продукции.*

#### *Почему необходимо обеспечить читаемость штрихкода, наносимого организациями-производителями и импортерами алкогольной продукции на ФСМ/АМ?*

*1. Согласно информационному сообщению от 24.05.2013 на сайте Росалкогольрегулирования [http://fsrar.ru/news/info](http://fsrar.ru/news/info-soob-2405-)[soob-2405-](http://fsrar.ru/news/info-soob-2405-) для организаций осуществляющих производство и оборот алкогольной продукции, о том что, наличие марки, которая не обеспечивает возможность считывания сведений о маркируемой ей алкогольной продукции с использованием технических средств единой государственной автоматизированной информационной системы, или наличие поддельной марки свидетельствует о нелегальности производства или ввоза в Российскую Федерацию алкогольной продукции.*

*2. Для обеспечения читаемости штрихкода необходимо использовать качественную красящую ленту (риббон) Информация о рекомендуемых риббонах доводилась до организаций на официальном сайте Службы информационными сообщениями а так же посредством официальных писем от МРУ Росалкогольрегулирования:*

*От 06.01.2013 <http://fsrar.ru/news/otchet-ob-analize>*

*От 19.01.2013 <http://fsrar.ru/news/informacionnoe-soobx-dlya-proizvodi-i-im>*

*3. Своевременно обслуживать принтеры термотрансферной печати как указано в регламенте на сайте Росалкогольрегулирования от 29.04.2013 [http://fsrar.ru/egais/informacionnye-materialy/rekomendacii-dlya-proverki-kachestva](http://fsrar.ru/egais/informacionnye-materialy/rekomendacii-dlya-proverki-kachestva-pechati-fsm-i)[pechati-fsm-i](http://fsrar.ru/egais/informacionnye-materialy/rekomendacii-dlya-proverki-kachestva-pechati-fsm-i)*

*4. В качестве защиты штрихкода от физического повреждения в процессе оборота можно использовать: Нанесение защитного покрытия на штрихкод.*

*Рулон с отпечатанными марками устанавливается и наносится защитное покрытие риббона с лакирующим слоем. Используется тот же принтер для печати штрихкода.*

#### *Способ установки оборудования*

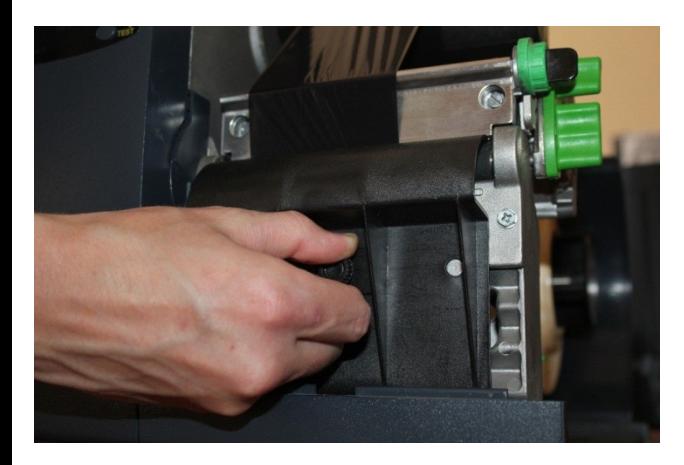

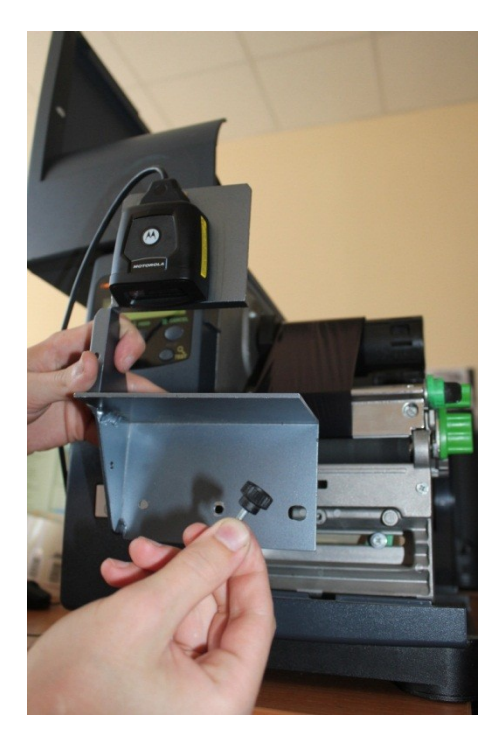

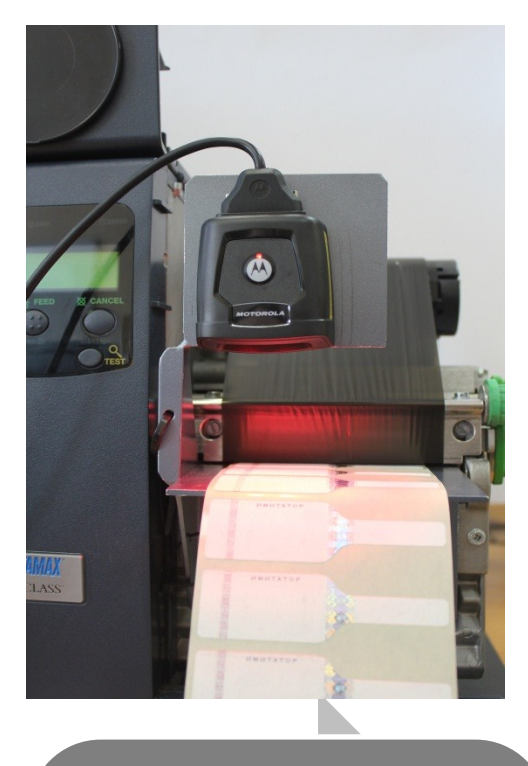

*Необходимо снять с принтера пластиковую накладку*

*И установить на это место крепление со сканером, затем подключить сканер к системному блоку АРМ печати*

*Комплект в сборе, готов к сканированию марок*

#### *Принцип работы сканера*

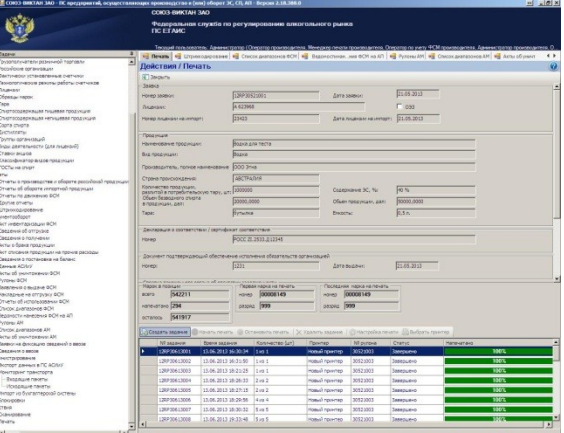

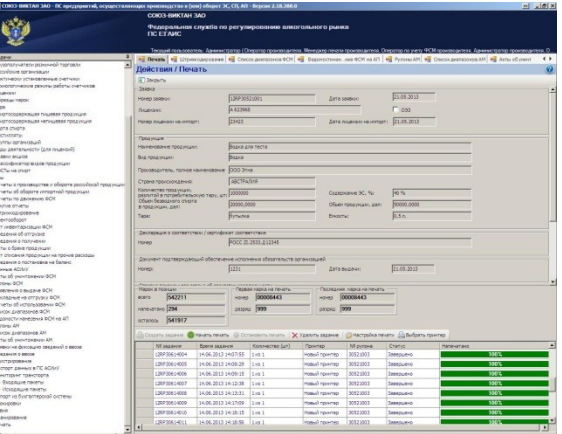

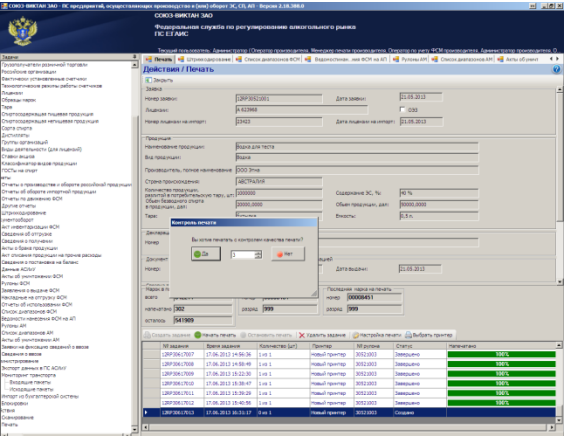

*В программном обеспечении ЕГАИС необходимо создать задание*

*После нажатия кнопки «Начать печать», появляется всплывающее окно с подтверждением или отказом от печати с контролем качества*

*После нажатия кнопки «ДА», сканер готов к работе*

#### *Принцип работы сканера*

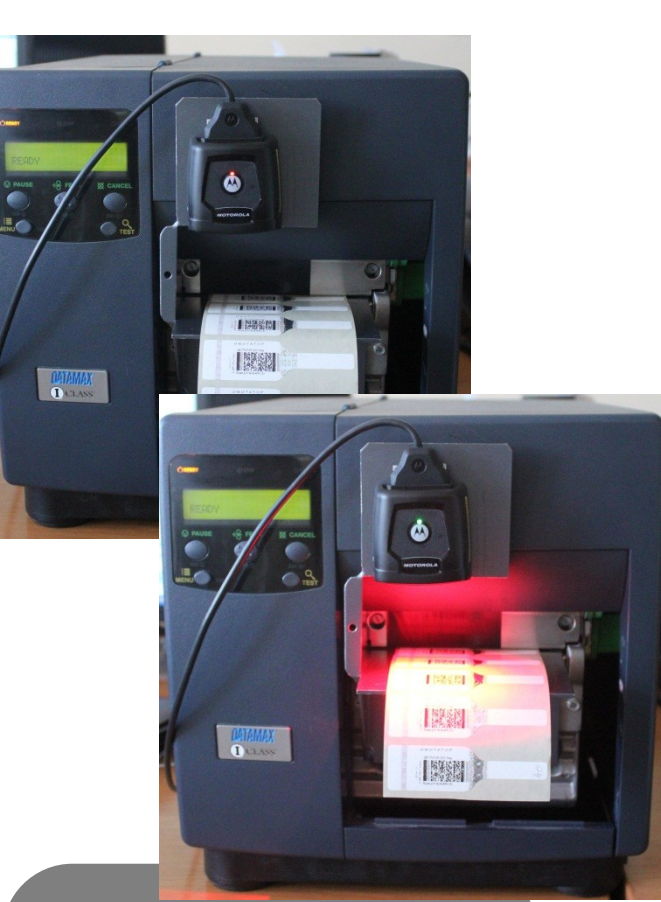

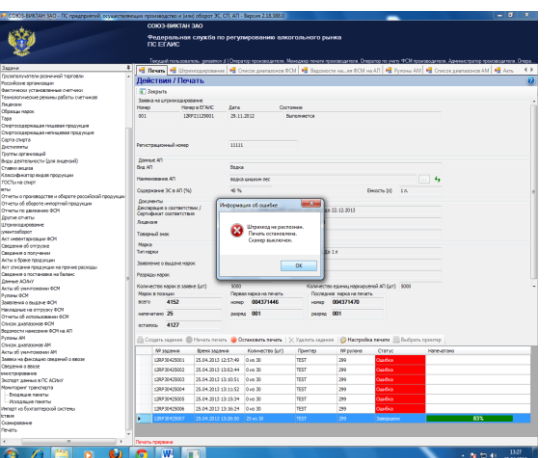

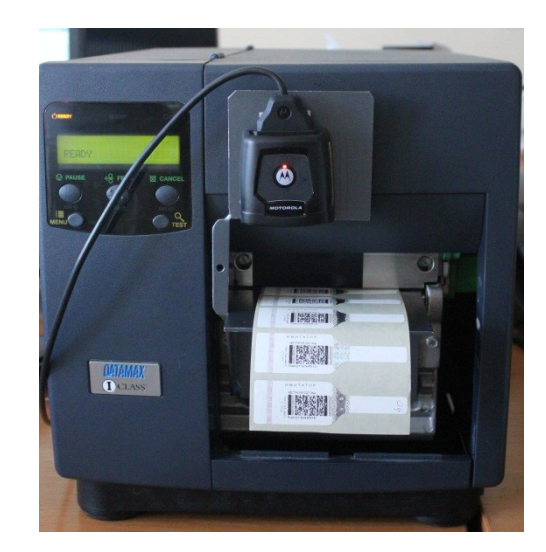

*В процессе печати сканер считывает отпечатанные ШК, о чем сигнализирует зеленый цвет диода и звуковой сигнал*

*В случае если качество штрих кода является неудовлетворительным, об этом выдается сообщение*

*После чего сканер останавливает печать*

#### *Преимущества использования технологии непрерывного контроля качества печати ФСМ/АМ*

*Исключение брака непосредственное в момент печати – это гарантированное качество нанесения ШК на ФСМ/АМ.*

*Мы так же рекомендуем наносить защитное покрытие бесцветным риббоном с лакирующим слоем, это максимальная защита ШК на ФСМ/АМ.* 

#### *Только комплексное применение всех способов может обеспечить считываемость штрихкода ФСМ/АМ на всем сроке нахождения алкогольной продукции в обороте*

- *Использовать качественную термотрансферную ленту (риббон) и своевременно обслуживать принтеры*
- *Осуществлять непрерывный контроль качества печати ФСМ/АМ, с помощью стационарного сканера Motorola*
- *Наносить лакирующее покрытие на штрихкод.*